Vytěžování dat, cvičení 3: **EM** algoritmus

#### Radomír Černoch

Fakulta elektrotechnická, ČVUT

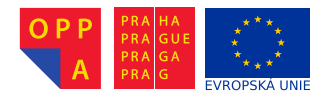

Evropský sociální fond Praha & EU: Investujeme do vaší budoucnosti

### Ochutnávka EM

- http://demonstrations.wolfram.com/ ExpectationMaximizationForGaussianMixtureDistributions
- Bishop: Pattern Recognition and Machine Learning, str. 437

#### Gaussovské rozdělení

▶ Hustota pravděpodobnosti:

$$
P(x | \mu, \sigma) = \frac{1}{\sqrt{2 \pi \sigma^2}} \exp \left( \frac{x - \mu}{\sqrt{2 \sigma^2}} \right)^2
$$

 $\triangleright$  Odhad parametrů:

▶ Střední hodnota z aritmetického průměru:

$$
\hat{\mu} = \frac{1}{N} \sum_{n=1}^{N} x_n
$$

▶ Variance ze střední kvadratické odchylky:

$$
\hat{\sigma}^2 = \frac{1}{N} \sum_{n=1}^N (x_n - \hat{\mu})^2
$$

Vygenerujte si v Matlabu náhodné vzorky z  $P(x | \mu = 10, \sigma^2 = 5)$ pomocí normpdf a zpětně odhadněte jejich parametry, tentokrát použití bez mean a var.

## Směs Gaussovských rozdělení (GMM)

► Mějme 2 normální rozdělení:

$$
P(x | \mu_m = 180, \sigma_m = 10) \text{ a } P(x | \mu_z = 170, \sigma_z = 8)
$$

s následujícímí směsnými koeficienty:

$$
P(m) = 0.9
$$
 a  $P(z) = 0.1$ 

▶ Výsledná hustota pravděpodobnosti:

$$
P(x | ...)=P(m) \cdot P(x | \mu_m, \sigma_m) + P(z) \cdot P(x | \mu_z, \sigma_z)
$$

Zkuste si z této distribuce vygenerovat vzorky pomocí randn a zobrazit je v histogramu pomocí hist.

#### GMM: Odhady parametrů

- Dokáži ze své výšky odhadnout, jestli jsem muž nebo žena?
- $\blacktriangleright$  Souhlasíte s následující úvahou:  $P(m | x) \sim P(m) \cdot P(x | \mu_m, \sigma_m)$ ? (pro  $P(z | x)$  obdobně)
- Aby platil součet  $P(m|x) + P(z|x) = 1$ , používá se normalizační konstanta (jmenovatel je stejný pro  $P(m | x)$  i  $P(z | x)$ :

$$
P(m \mid x) = \frac{P(m) \cdot P(x \mid \mu_m, \sigma_m)}{P(m) \cdot P(x \mid \mu_m, \sigma_m) + P(z) \cdot P(x \mid \mu_z, \sigma_z)}
$$

► Zjistěte, zda platí  $P(m | x = 160) > P(z | x = 160)$  (pozn.: normalizační konstantu lze pro účel porovnání vynechat).

#### EM algoritmus

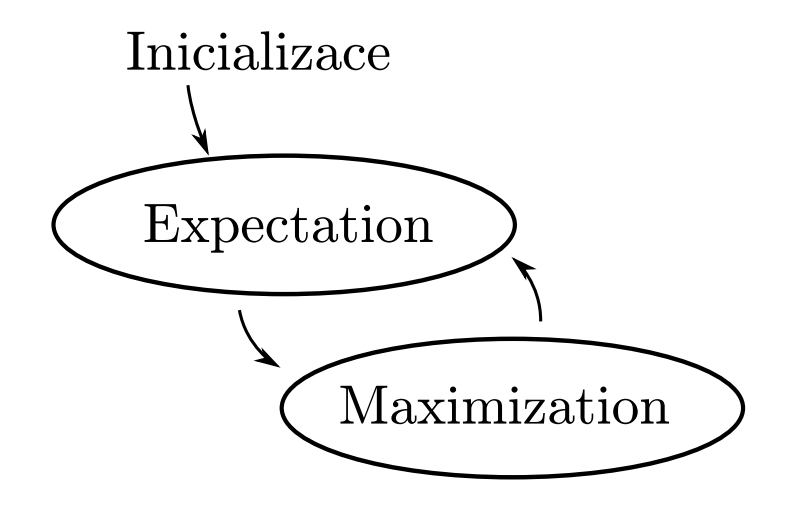

### EM: 3 fáze

- 1. Inicializace náhodně nastaví parametry  $P(m)$ ,  $P(z)$ ,  $\mu_m$ ,  $\sigma_z$ , ...
- 2. Expectation přiřadí instance oběma normálním rozdělením.
- 3. Maximization odhadne parametry rodělení na základě přiřazení z E fáze:

$$
\mu_{z} \leftarrow \frac{1}{N_{z}} \sum_{n=1}^{N} P(z | x_{n}) x_{n}
$$

$$
\sigma_{z}^{2} \leftarrow \frac{1}{N_{z}} \sum_{n=1}^{N} P(z | x_{n}) (x_{n} - \mu_{z})^{2}
$$

$$
P(z) \leftarrow \frac{1}{N} \sum_{n=1}^{N} P(z | x_{n})
$$

$$
\triangleright \; N_z = \sum_{n=1}^{N} P(z \,|\, x_n) \ldots \text{ normalizační konstanta}
$$

## $Ú$ loha  $(1/3)$

- 1. Seznamte se s daty v souboru height.csv, který obsahuje tělesnou výšku vzorku 100 lidí, Američanů ve věku mezi 20 a 29 lety. Kromě výšky lidí (1. sloupec) obsahují data i jejich pohlaví (2. sloupec). Každý záznam tvoří jeden řádek tabulky.
- 2. Prohlédněte si dokumentaci k přiložené funkci dataplot(data), která načtená data vykreslí do grafu: >> data = csvread('height.csv'); dataplot(data);

## Uloha (2/3) ´

- 4. Implementujte EM algoritmus pro maximum-likelihood optimalizaci parametrů směsi dvou normalních rozdělení. Popis algoritmu naleznete ve třetí přednášce (str. 21-24).
	- ▶ Vstupem algorimu bude první sloupec načtených dat (druhý sloupec můžete použít pro zpětnou kontrolu). Vhodně zvolte počáteční parametry obou rozložení.
	- $\triangleright$  Pokud Váš algoritmus vrátí matici 2  $\times$  2 ve formátu

$$
\text{params} = \left(\begin{array}{cc} \mu_{\text{ženy}} & \sigma_{\text{ženy}} \\ \mu_{\text{muzi}} & \sigma_{\text{muži}} \end{array}\right)
$$

můžete pro vykreslení obou rozdělení použít příkaz >> dataplot(data, params);

# $Ú$ loha $(3/3)$

- 5. Vyvořte protokol o rozsahu cca. 1 strany A4, která shrne Vaši práci a analyzuje výsledky. Doporučený obsah:
	- ► grafy obou gaussovských rozložení v několika počátečních iteracích algoritmu a stav po konvergenci
	- ▶ počet iterací algoritmu (dochází-li k velkému rozptylu hodnot pro různá počáteční nastaveni, spustťe algoritmus několikrat a výsledek vyhodnoť te statisticky)
	- ► diskuze o vlivu prvotního přiřazení parametrů na jejich výsledné hodnoty.
	- ▶ rozbor, zda lze mezi výškou mužů a žen pozorovat statisticky významný rozdíl (využijte druhý sloupec vstupních dat a závěry z předchozích bodů)
	- $\blacktriangleright$  poznámky k implementaci
- 6. Protokol odevzdejte do upload systému do 8.10.2012 (23:59). Zdrojové kódy není nutné do systému nahrávat, ale můžete být požádáni o jejich ukázku a předvedení během následujícího cvičení.

Úloha: Možný výsledek  $(1/3)$ 

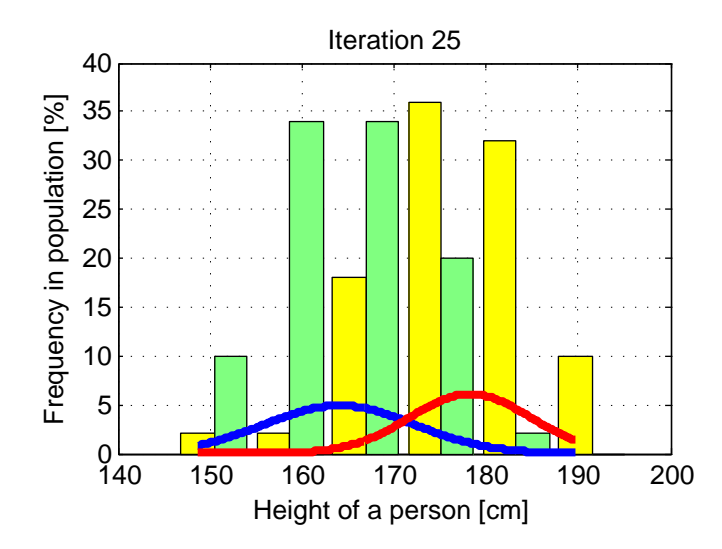

Úloha: Možný výsledek (2/3)

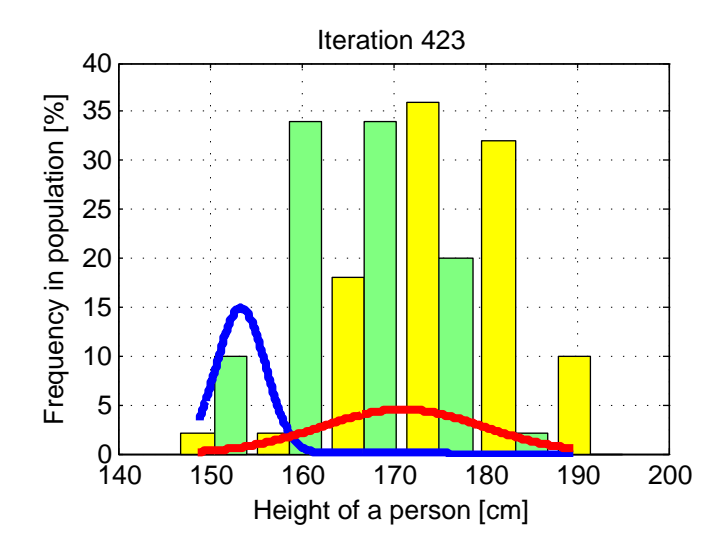

Úloha: Možný výsledek (3/3)

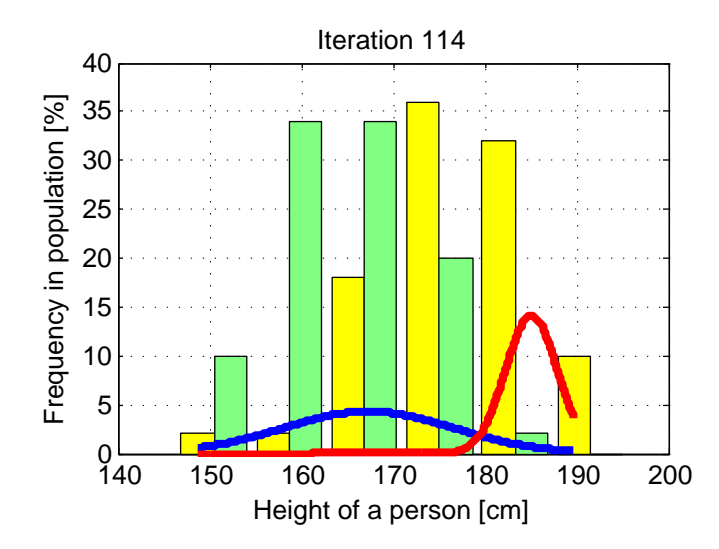